New

Recent

 $\overrightarrow{\mathbf{x}}$  Starred

 $\overline{\mathsf{III}}$  Trash

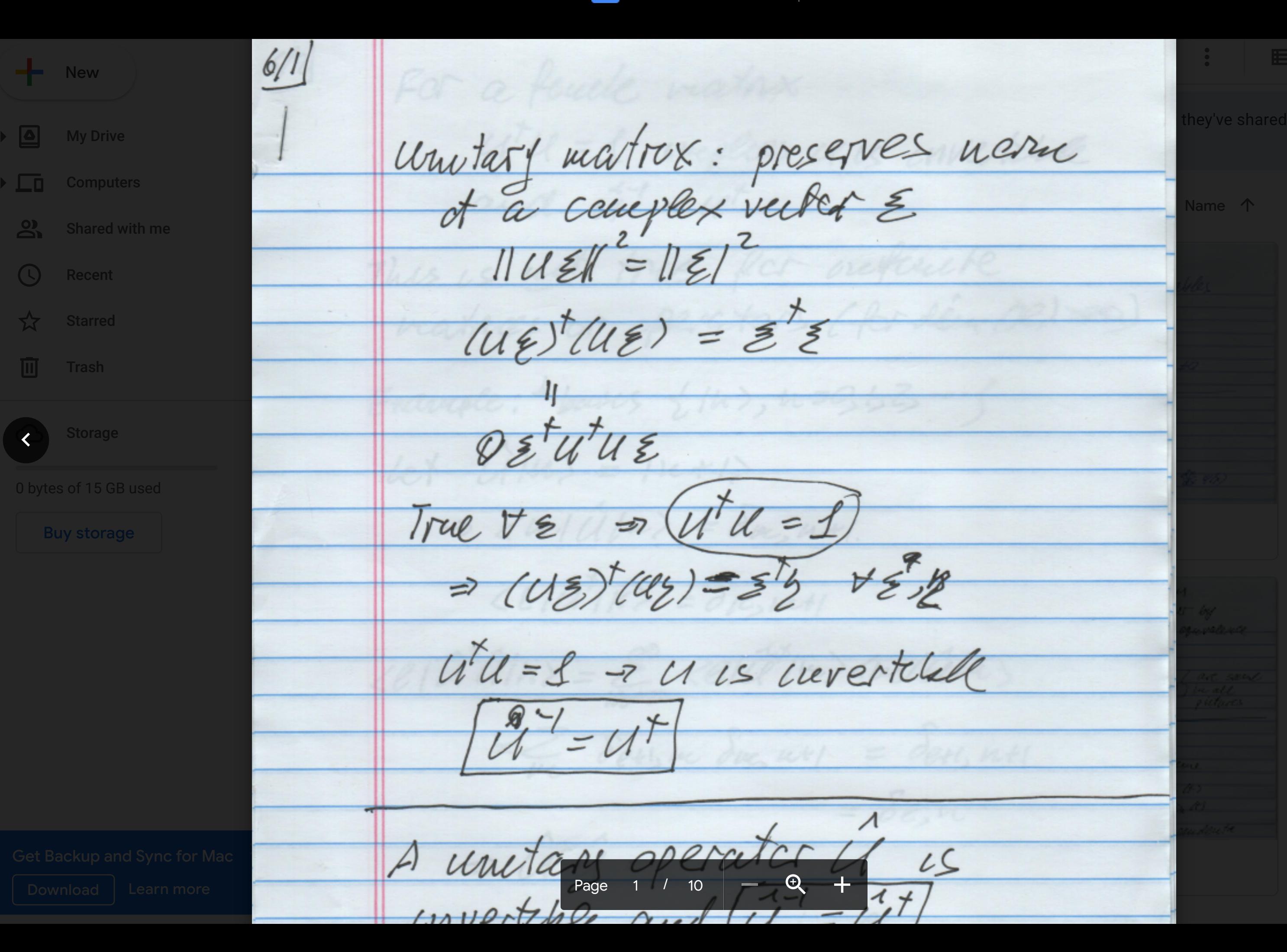

 $\widehat{\mathbb{C}}^+$ 

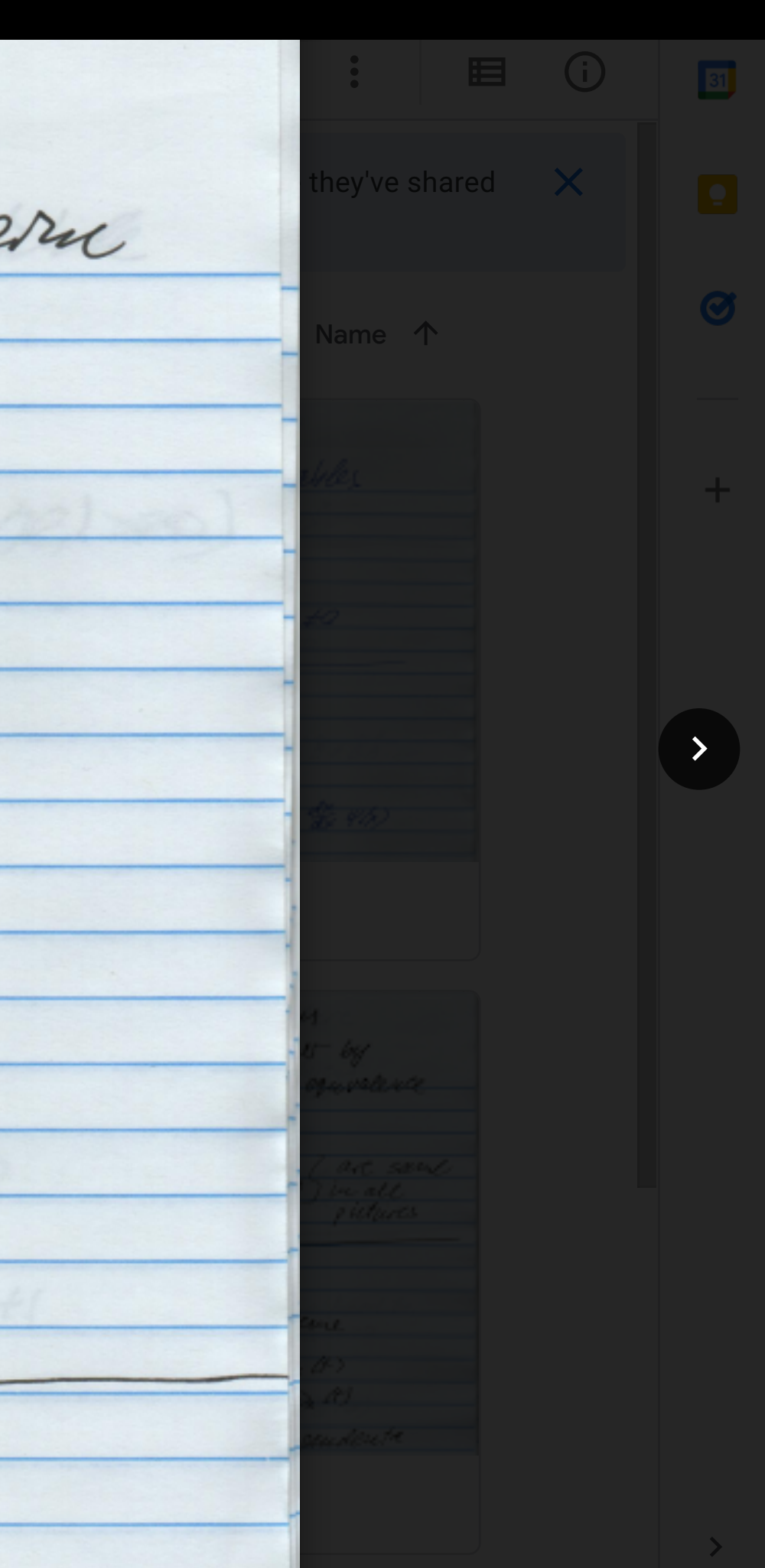